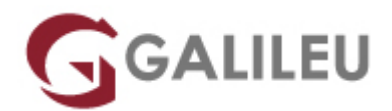

# Adobe After Effects

Criatividade - Video e Motion Design

- **Localidade:** Porto
- **Data:** 18 Jun 2024
- **Preço:** 650 € ( Os valores apresentados não incluem IVA. Oferta de IVA a particulares e estudantes. )
- **Horário:** Manhã das 2ª, 4ª e 6ª, das 09h30 às 12h30
- **Nível:** Entrada
- **Duração:** 30h

## Sobre o curso

No curso **Adobe After Effects** aprenderás a editar e pós-produzir vídeos, criar gráficos com animação, e efeitos visuais para filme/vídeo/Internet com o programa da Adobe.

As marcas têm vindo a investir cada vez mais na criação vídeos apelativos e atraentes, para captar a atenção dos seus clientes, apresentar os seus produtos e serviços, aumentar a sua notoriedade e promover o seu negócio.

Particularmente nos canais digitais, os conteúdos de vídeo vieram conquistar uma importância de destaque em qualquer estratégia para gerar mais visualizações, engagement e resposta positiva em comparação com qualquer outro tipo de publicação, promovendo o crescimento da procura por profissionais qualificados da área no mercado.

O **After Effects** é a ferramenta da Adobe vocacionada para a edição e pós-produção de vídeo que permite a criação de gráficos sofisticados com animação, e efeitos visuais com qualidade para filme e vídeo.

No curso **After Effects** aprenderás a utilizar o After Effects para a editar e pós-produzir vídeos, criar gráficos com animação, e efeitos visuais para filme/vídeo/Internet.

## Destinatários

O curso de **After Effects** é para ti se desempenhares funções enquanto editor e compositor de vídeo, designer, criativo, estudante ou estiveres interessado em desenvolver e/ou melhorar as tuas competências de utilização da ferramenta Adobe After Effects.

# **Objetivos**

Neste curso conhecerás em detalhe a ferramenta **After Effects** e adquirirás as competências necessárias para uma correta utilização da mesma.

## Pré-requisitos

Para frequentares o curso **After Effects** deverás ter frequentado os cursos Adobe Photoshop e Adobe Illustrator ou ter conhecimentos equivalentes, gosto pelo design enquanto expressão de movimento, e uma mente criativa e curiosa.

# Metodologia

Formação Presencial ou Live-Training (Formação Online Síncrona).

## Programa

- Apresentação do workspace
- Vídeo e formatos de imagem
- Fundamentos de Layers: Animação e Keyframes
- Pré-Composições, Grupos, Duplicação de Elementos
- Máscaras
- Shape Layers e Animação de Texto
- Workflow Adobe
- Técnicas Avançadas : Parenting, Hierarquias e Offsets
- Manipulação de Vídeo: Chromakey e Correcção de Cor
- Manipulação de Vídeo: Tracking 2D e Estabilização
- Finalização, Rendering e Exportação

### **Apresentação do workspace**

- Organização do Workspace
- Distribuição das janelas de trabalho
- Configurar atalhos

### **Vídeo e formatos de imagem**

- Standards e Normas
- Presets para finalidades diferentes

### **Fundamentos de Layers: Animação e Keyframes**

- Manipulação e Operações elementares de layers
- Propriedades e Keyframing / Animação de layers
- Gestão de layers e organização durante a animação
- Controlo de motion paths, orientação e keyframes
- Aplicação e conceitos para gerar motion blur

#### **Pré-Composições, Grupos, Duplicação de Elementos**

- Pré-Composições e Grupos
- Noções de instâncias / Clones
- Inverter o tempo de uma animação
- Assistentes de animação: Motion Sketch, Smoother, Wiggler

#### **Máscaras**

- Desenho vectorial, ferramentas criação de máscaras e importação
- Gestão, protecção, cópia e duplicações de máscaras
- Propriedades de Máscaras: Expansão, Feather, Rotação e Transformação e Modos
- Máscaras como ferramenta de criação gráfica e como ferramenta de uso em Filtros
- Animação da forma, posição, feather e opacidade da máscara

#### **Shape Layers e Animação de Texto**

- Conceitos de formas vectoriais
- Shape Layers vs Mascaras
- Ferramentas de Criação, Importação, Conversão de Shape Layers
- Criação e Manipulação de Texto Animators

#### **Workflow Adobe**

• Integração com ficheiros Photoshop & Illustrator

#### **Técnicas Avançadas : Parenting, Hierarquias e Offsets**

- Parenting entre layers e parenting entre propriedades de filtros
- Técnicas de Offset // Filtros de Offset

## **Manipulação de Vídeo: Chromakey e Correcção de Cor**

- Noções de Chromakey
- WorkFlow de Chromakey e Integração num Vídeo
- Diferentes ferramentas para cor no AE

### **Manipulação de Vídeo: Tracking 2D e Estabilização**

- Noções de Tracking 2D
- Técnicas de Motion Tracking // Tracking de 1 ponto, 2 pontos
- Estabilização de imagem

### **Finalização, Rendering e Exportação**

- Render do projecto: Render settings e output module
- Optimização do Render
- Render Queue e Media Encoder
- Integrações com streaming e redes sociais
- Dúvidas Finais e Revisão do Curso